## Oppgaver

## Finnes også på nett:

https://github.uio.no/IN1010/seminaroppgaver\_v19/blob/master/uke04.md

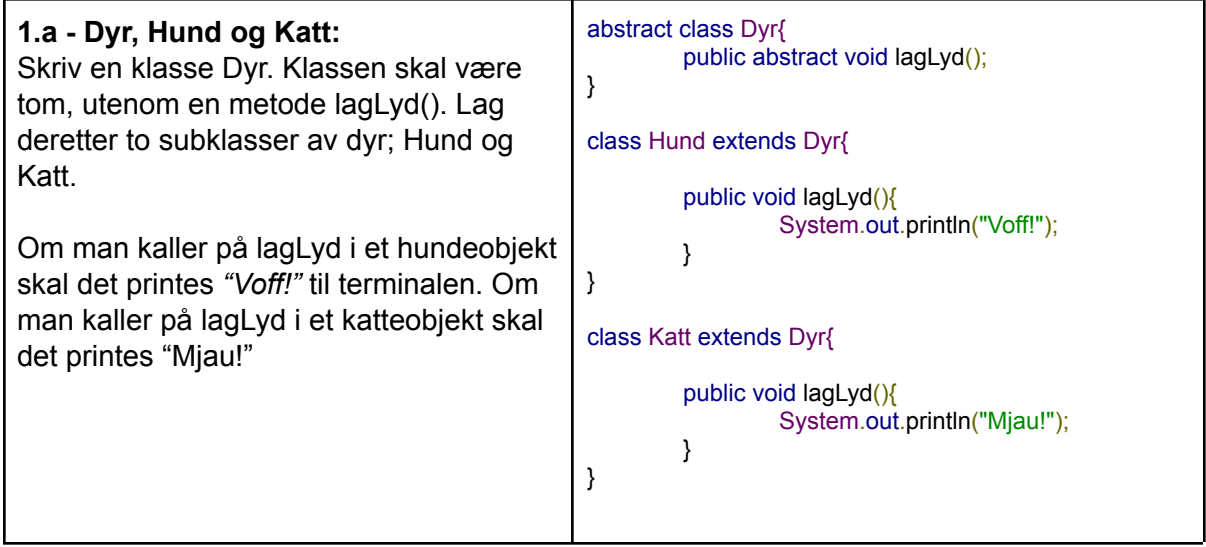

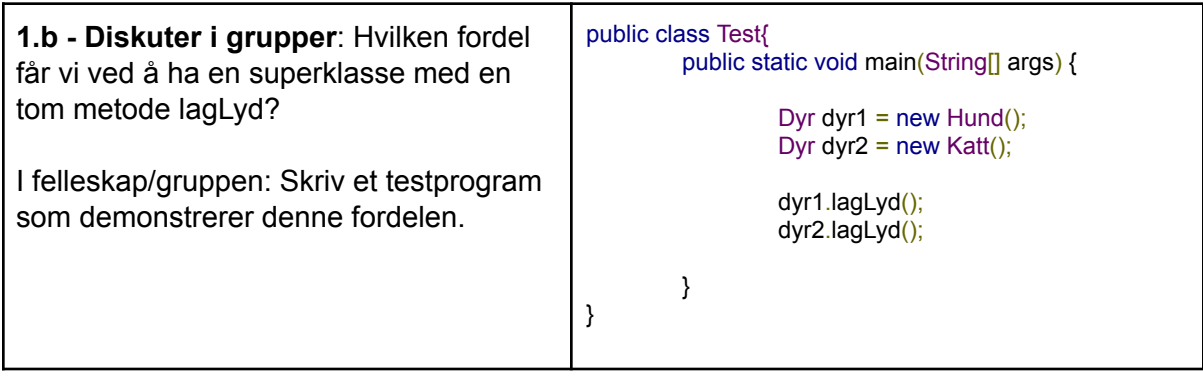

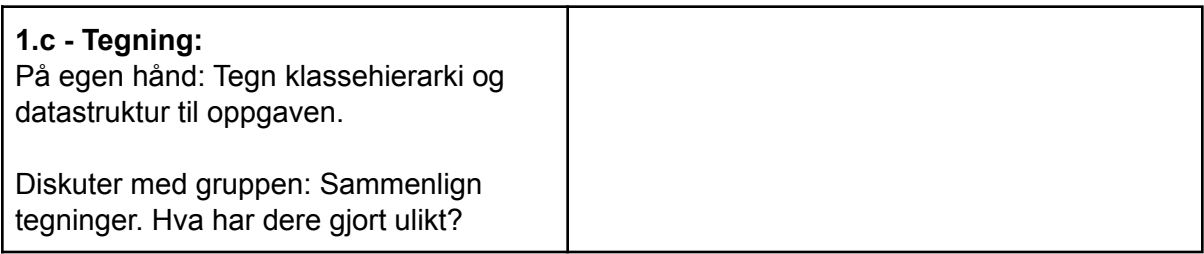

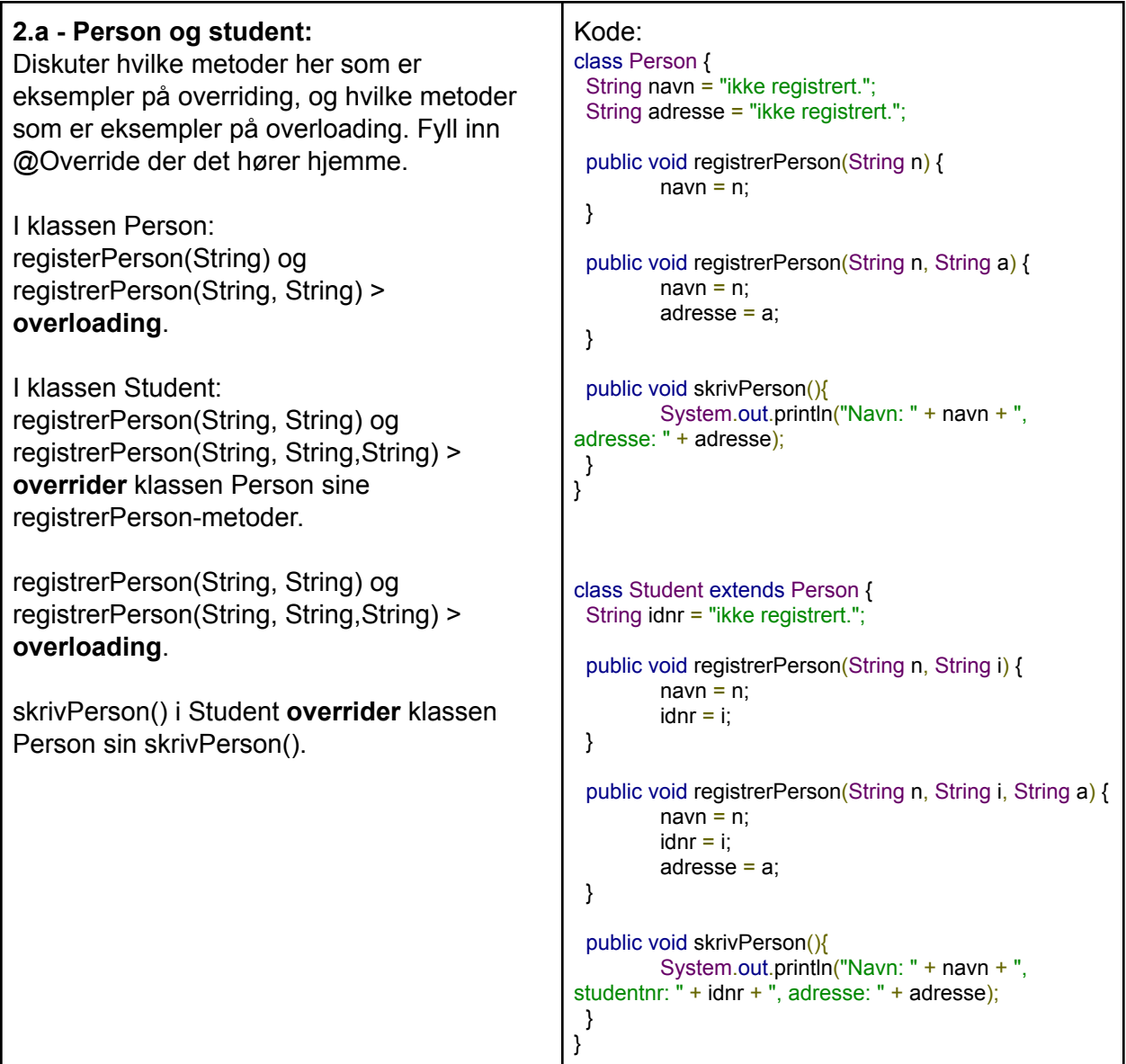

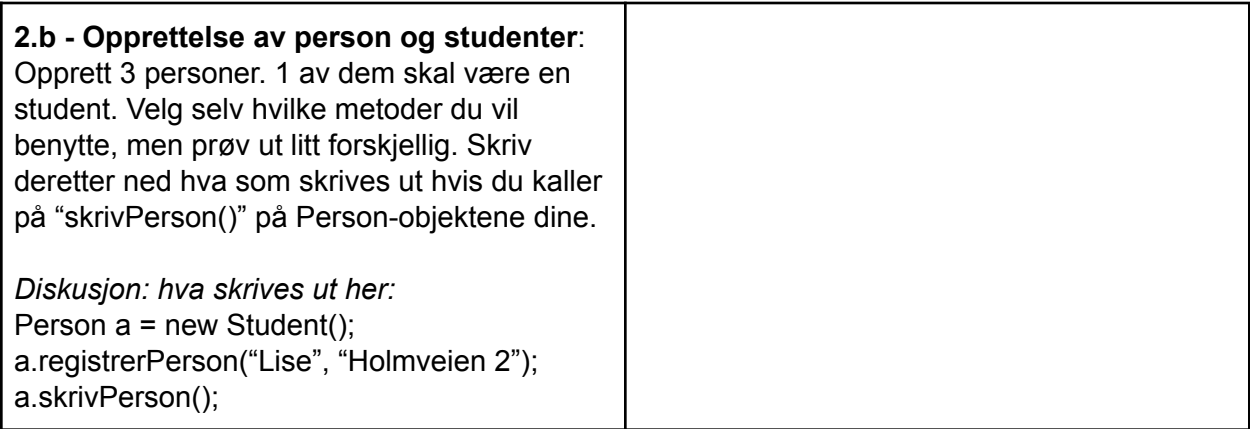

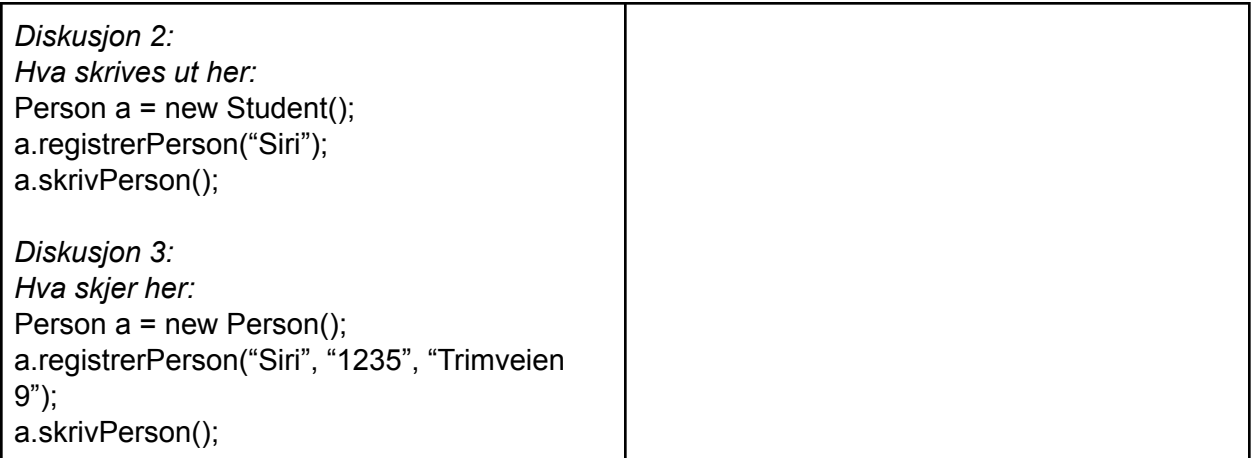